## January 2011 SPAUG News

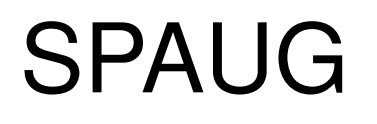

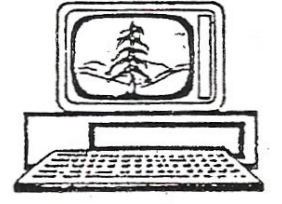

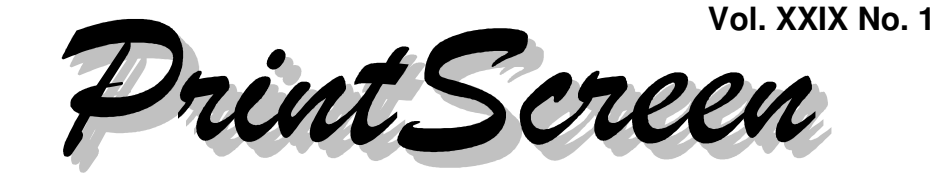

Newsletter of the Stanford/Palo Alto Users Group for PC A Non-Profit / Educational Organization • http://www.pa-spaug.org Post Office Box 20161, Stanford, CA 94309-0161

> **Notes from the Prez by Jim Dinkey**

## **Hank Skawinski's Recommended MALWARE REMOVAL TOOLS and PROGRAMS**

*NOTE: Editor John Buck has added Snapfiles,com and Amazon.com links for more info about these and similar programs. Most other comments are from Jim Dinkey.*

**ERUNT and ERDNT** – Windows Registry Backup and Restore Program Pair

- **Website:** http://www.larshederer.homepage.t-online.de/erunt/
- **Snapfiles:** http://www.snapfiles.com/get/erunt.html
- ▶ Use ERUNT to save your registry contents.
- Use ERDNT to restore the registry, from a file previously created via ERUNT. A message from ERUNT tells how to do this.

Malware can only exist within the registry. Having a backup copy of your registry without infection gives you a source for replacing the contents of a corrupted registry with those from an earlier time. Since malware likes to hide, the trick for you is to decide when the malware arrived and to restore your registry to a time before then. The restoration effectively removes the malware's links from the registry.

Because ERUNT-generated files are in the 30 MB range, you probably don't want to clutter up your

*(Continued on page 2)*

# We're Back at the PA Elks' Lodge

**General Meeting @ Palo Alto Elks—Wed. January 12 @ 7:15 PM 4249 El Camino Real, Palo Alto (directions on page 3)**

**Optional No-Host Dinner at Trader Vic's, 4269 El Camino Real Palo Alto Walking Distance (for most) from Elks Lodge, 5:45 pm (see page 3)**

#### - *(Continued from page 1)*

system with too many of them—**I recommend making registry backups weekly, and keeping only the three latest versions.**

#### **UNLOCKER** – File unlocking program.

- **Website:** http://www.brothersoft.com/download-unlocker-208761.html
- **Snapfiles:** http://www.snapfiles.com/get/Unlocker.html

UNLOCKER allows you to delete a file even though it is hidden, entrenched into the operating system with the intention that it will never be deleted. Many system files have this characteristic, as do many malware programs.

It is not unusual for an anti-malware program to report a malware file that it cannot delete, leaving the final removal to you. When you have a file of this nature, you will know that it is time to use UNLOCKER. Until then, merely keep UNLOCKER handy.

## **AUTORUNS** – Utility to control startup programs in Windows

- **Website:** http://technet.microsoft.com/en-us/sysinternals/bb963902.aspx
- **Snapfiles:** http://www.snapfiles.com/get/autoruns.html

*WARNING:* AUTORUNS allows you to set parameters on many control functions within the Microsoft internals. Unless you know what you are doing or have been directed by a set of instructions from an expert, it is best to just forget you have this program on hand. Let the professionals work with it.

### **MSCONFIG** -- Utility to control startup programs in Windows

- **Already included in Windows**
- **Info via Google search:** http://tinyurl.com/2c2qk9c

MSCONFIG lets you select what programs are started at boot time. If, at boot time, ALL programs are started, the computer will immediately fill all of RAM with programs competing for resources, and will have to use lots of resources to swap out what is not needed when the items required are called for.

*(Continued on page 4)*

## **Ed Zebroski**

SPAUG member Ed Zebroski died October 19, 2010. You can learn more about him via http://tinyurl.com/23mqy4p.

## **Meeting Day: Wednesday, January 12**

## **General Meeting**

**Palo Alto Elks Lodge, 4249 El Camino Real, Palo Alto**

## **Meeting time is 7:15 pm**

# **Chuck Esposito** *FBI Supervisory Special Agent*

Speaking about:

## **Cyberterrorism**

The Elks Lodge is a light-colored two-story bldg on the North (bay) side of El Camino Real (ECR), just east (toward Los Altos) from the Charleston-Arastradero-ECR intersection. It's diagonally across ECR from the Crowne Plaza Cabaña hotel.

Park your car in the parking lot that wraps around the lodge, and proceed to the front door (on the West side of the bldg.). This is a keycarded door so we will have someone at the door to let you in. Proceed to the Lodge Room—upstairs, elevator available past stairway.

If you cannot get in the front door because you are late, press the wireless doorbell that will be in place for each SPAUG meeting, and someone will come to let you in.

## **Typical Meeting Agenda**

- 7:15 "Boot up"
- 7:30 Announcements.
- 7:35 Guests introduction.
- 7:40 Random Access (Crosstalk)
- 7:50 Break
- 8:00 SPEAKER
- 9:15 SIG Reports
- 9:20 Raffle
- 9:30 Adjourn

## **Optional pre-meeting no-host dinner**

Join us for dinner before our General Meeting at —

## *Trader Vic's at Dinah's Garden Hotel* 4269 El Camino Real, PA; 650·849·9800

*website:* http://www.tradervicspaloalto.com *directions:* http://www.tradervicspaloalto.com/location/index.html *map:* http://tinyurl.com/27fvufy *menu:* http://www.tradervicspaloalto.com/dining/dinner.html *reviews:* http://www.yelp.com/biz/trader-vics-palo-alto

## **Dinner time is 5:45 pm**

"... ingredients and styles of food and drink from everywhere in the world..."

- *(Continued from page 2)*

It is quite acceptable to turn off ALL programs and force Windows to start up only what is required. A better middle ground is to start up only those programs you know you are going to need and to cause those programs not immediately needed or only possibly needed, to remain quiescent until needed. Rebooting takes less time this way and the thrashing of the operating system shuffling programs out of available memory is much less apparent. Here's the good news—**you won't hurt your computer even if you clear ALL the checkmarks; the list will be repopulated as needed at the next boot.**

## **CCLEANER** – Currently the best and safest Windows-cleaning program

- **Website:** http://www.filehippo.com/download\_ccleaner
- **Snapfiles:** http://www.snapfiles.com/get/ccleaner.html

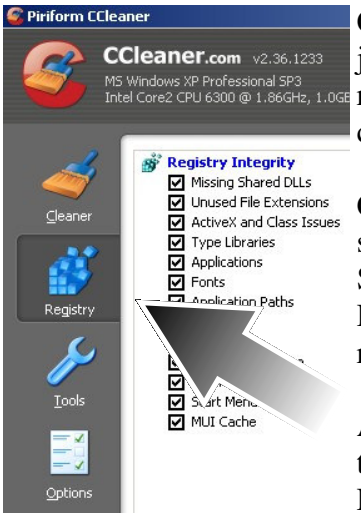

CCLEANER—"Crap Cleaner" if you will, "knows" where all of the junk is on your computer and removes it for you. It is not unusual to remove a full gigabyte of excess and obsolete files from a well-used computer.

CCLEANER's default settings as installed allow it to select and present items you probably shouldn't delete. The November 2010 SPAUG newsletter shows you how to best set up CCLEANER. Running CCLEANER weekly is a good idea—your computer will be running faster.

Also, use CCLEANER's second icon ("Registry") to clean the registry. Do it monthly. DO NOT USE OTHER REGISTRY CLEAN-ERS, as they are either junk or malware.

### **SNOWBIRD FILE MANAGER** – A substitute for Windows Explorer when infected.

- **Website:** http://lmadhavan.com/software/snowbird/
- **Snapfiles:** No Listing

SNOWBIRD FILE MANAGER is essentially impervious to being affected by malware and is needed when dealing with malware that is able to resist other file managers.

### **MALWAREBYTES** – Fantastic malicious software removal program

- **Website:** http://www.malwarebytes.org/
- **Snapfiles:** http://www.snapfiles.com/get/malwarebytes.html

*(Continued on page 5)*

#### - *(Continued from page 4)*

MALWAREBYTES can scan a computer for Malware. Malwarebytes can be installed without a reboot. This is why Microsoft support personnel who are assisting users to remove malware, all use Malwarebytes.

For a one-time charge of \$25 for a license in perpetuity, the program's realtime protection, scheduled scanning, and scheduled updating capabilities can be unlocked and used. Get rid of all other antivirus programs. Malwarebytes paid version will update itself five to seven times a day.

#### **SUPERANTISPYWARE** – Another fantastic malicious software removal program

- **Website:** http://www.superantispyware.com/download.html
- **Snapfiles:** http://tinyurl.com/2dab6tc

SUPERANTISPYWARE seems to be obsessively concerned with cookies. It does, however, at least identify them, unlike most of the competition. Does inadequate identification of severity, but does at least report the percentage of malicious cookies that are malicious.

### **AVIRA ANTIVIR** – Best free antivirus program

- **Website:** http://www.avira.com/en/avira-free-antivirus
- **Snapfiles:** http://tinyurl.com/2fq2c2o

AVIRA ANTIVIR has a proven track record at being effective and well maintained. It seems to cause little speed reduction. While it is free, the paid version is also worthwhile.

## **FIREFOX Web Browser** – Best, most flexible, and safest web browser;

with many Add-On functions to greatly improve safety

- **Website:** http://www.mozilla.com/en-US/
- **Snapfiles:** http://tinyurl.com/2c3kxfv

FIREFOX—In view of the fact that 95% of malware that gets onto your computer comes from Internet Explorer, it is best to use Firefox exclusively except for Windows Update. Have someone set up the initial criteria for you of what sites are to be blocked or evaluated.

### **ACRONIS TRUE IMAGE** – An excellent system backup program

- **Website:** http://www.acronis.com/homecomputing/products/trueimage/
- **SPAUG recommends buying from UGR:** http://www.ugr.com/TrueImage.html. Use code **UGRNEWYEAR11.**
- **Snapfiles:** http://www.snapfiles.com/get/trueimage.html
- **Amazon.com:** http://tinyurl.com/2fzg2cz

*(Continued on page 6)*

- *(Continued from page 5)*

ACRONIS TRUE IMAGE is used when the computer needs to be reloaded in order to get rid of malware or when the hard drive has gone away. After proper verification, Acronis never misses a restore, and the restore is complete. There are many schemes available to permit various unattended backups to be performed—such as Incremental and Daily Full. This program should be used on all computers.

## **General Meeting Notes 10 Nov 2010 by John Sleeman Edited for use here**

Hank Skawinski gave his usual up-to-date talk on things which concern us—in this case security software. He listed items we should absolutely have on all our computers. For a list, and descriptions, see Jim Dinkey's "Notes" earlier in this issue.

Hank's talk was recorded, and will be available on DVD.

The required election formalities were observed, and the current slate of officers were re-elected, except that Maury Green stepped down as recording secretary and was replaced by Stan Hutchings.

## **Planning Meeting 17 Nov 2010 by John Sleeman Edited for use here**

The meeting was held at Bev Altman's home.

**Present were:** Bev Altman, John Buck, Jim Dinkey, Maury Green, Nat Landes, Robert Mitchell, John Sleeman.

## *General Meetings*

Jim confirmed that the next (January 2011) meeting will be back at the Palo Alto Elks' Lodge.

There will be no meeting, or newsletter, in December, as has become standard.

Review of **sales of meeting videos:** about half a dozen copies of the first video of

*(Continued on page 7)*

#### Missed Hank? . . . . <u>.</u> --- -. . **.** ...  $\cdots$

Want to see him again?

## Hank at SPAUG in 2010

Now available on DVD

Only  $$5$  Each

## To order, Contact

John Sleeman (sleemanjc atsign copperhouse.net) ,

or, if no reply,

Stan Hutchings (stan.hutchings atsign gmail.com) .

For delivery at a General Meeting, place your order at least three days before the meeting.

#### - *(Continued from page 6)*

Hank's presentation (June 2010) were sold to members. Stan taped the recent meeting, and should have DVDs available within a few days. We hope to sell more copies this time, now that members are acquainted with the procedure.

## *Other Items*

Editor John Buck will have the **newsletter** ready before the new year, and published in the first week of January.

Review of **membership:** Bev reported that we are stable at around 129 members.

**Financial** report - Bev passed the recent renewal money to the Treasurer, who had no changes in our situation to report.

Review of **SPAUG History Project:** - Robert Mitchell proposed that we meet after the Thanksgiving Holiday to finalize the document.

**Video release form:** It was agreed that Jim Dinkey and John Buck would continue to work on creating the simplest possible satisfactory release form for speakers to allow us to share, distribute, etc., recordings of their presentations. They will seek advice from a member who is a lawyer. There has been no problem so far from speakers we taped, but it is considered a sensible precaution to get a formal release.

## **Filler by John Buck**

Knowing my liking for tinyurl.com, Jim Dinkey sent me a link to this Fred Langa column—**Avoid the security risk of shortened URLs**—http://tinyurl.com/2e8cl46. Hey, the original url was 81 characters long.

I never used GOOG-411, but if you did you might be interested in this from Lifehcker— **Free Alternatives to the Departing GOOG-411** — http://tinyurl.com/2b7wnmc

#### **Computer Recycling Center in Sunny-**

**valevale has closed.** I first sensed it when I tried visiting on a Saturday morning. They seem to have retreated to the North Bay http://www.crc.org/. Nearly-next-door **Weird Stuff**—http://www.weirdstuff.com/—still seems to be operating. For information about **recycling in Santa Clara County,** check http://tinyurl.com/26w6cbe.

Snapfiles, my favorite freeware site, has compiled a list of **Standalone (no-install) Software**—http://tinyurl.com/23agjmb.

"The **Fred's Head blog** contains tips, techniques, tutorials, in-depth articles, and resources for and by **blind or visually impaired** people. Fred's Head is offered by the American Printing House for the Blind." You may find something interesting or useful there—http://tinyurl.com/2aq3zrt.

Here are some places to get ratings for the **Best Free stuff**—

- **PC Freeware,** listed at www. techsupportalert.com sorted by category—http://tinyurl.com/cdyjyc
- **A bigger listing,** via Google-searching for ["default programs editor" review] http://tinyurl.com/2frum5e

In a similar vein, here's a listing of **101 Free Alternatives to Commonly Used Paid Software** —http://tinyurl.com/28tpbjw

**Printer Cartridge Yields**—I've found that **Office Depot's** (now-monthly) sale catalogs

*(Continued on page 8)*

- *(Continued from page 7)*

contain a listing of yields of selected printer cartridges; unfortunately, they don't seem to have similar info online. Closest I could come online was this Google-search http://tinyurl.com/2agzhos.

**Telco, Telco, What is the Telco?** Since August 2010, I've been unable to complete telephone calls to a friend in Lincoln, California. The usual telco messages are that the call can't be completed as dialed or that the number has been disconnected or is no longer in service.

When I told 611 my friend's phone number, they said she's not an AT&T customer, and that privacy considerations prevented them from even telling me what company serviced that number, so it became time for some internet digging.

- **http://www.fonefinder.net/** provided supplier info—but it was wrong. However, the people at the company they pointed to were nice enough to tell me what the correct company was. And, when I described my problem to the people at that second company (third, if you include AT&T), they called my friend and told her my problem. I know this, because she called me. Unfortunately, since the problem seems to be with her line, I can't initiate a service request, and she seems to have not done so, because the problem persists.
- Digging around, I learned there are several different kinds of phone companies, such as **CLECs, RBOCs, etc.** Look 'em up if you're intrigued by this sort of stuff.
- Another site for checking on what telco serves what number is **http://tinyurl.com/28vrmyo**

A photo contributor to my soon-to-be-gone favorite railfan site (Altamont Press—http:// tinyurl.com/2jqsgg) extolled the virtues of

**The Photographer's Ephemeris—**http:// photoephemeris.com/—as a site to help in planning pictures where the positions of the sun and moon may be important.

#### **Stars make search more personal**—If

you've wondered about those stars you see by Google listings, you may learn something here—http://tinyurl.com/yceher8

## **Google Earth, Google Sky**

- http://tinyurl.com/2ejrxxl
- http://tinyurl.com/29242xx

**DefaultBrowser:** Maxthon browser set itself up as my default, and wouldn't let go. Uninstalling didn't help. This was an annoyance, not a severe problem., but I got tired of working around it, so searched for a cure. Most annoying was that clicking a link in my Thunderbird email or Mailwasher opened Maxthon, instead of an Opera tab, even though Opera was running.

Google-searching for [ Thunderbird Maxthon ] < http://tinyurl.com/28jsocy >, I found this site < http://tinyurl.com/247crqg > that pointed me to **DefaultBrowser** < http:// windowsxp.mvps.org/defaultbrowser.htm >.

I did my usual snapfiles.com check < http:// tinyurl.com/2bvw576 >. Finding reassurance there, I downloaded and ran **DefaultBrowser**. Although **DefaultBrowser** told me that Opera was my default browser, I went ahead and told it to make Opera my default browser. **DefaultBrowser** seems to have done something I wasn't able to any other way, because links in my emails again open in Opera, where I want them to.

## **Product downsizing info and comments via:**

- **MurkyNews:** http://tinyurl. com/2bfmww5.
- **Consumerist:** http://tinyurl.com/2eh7dt5
- **Google:** http://tinyurl.com/28f3udg

## January 2011 SPAUG News

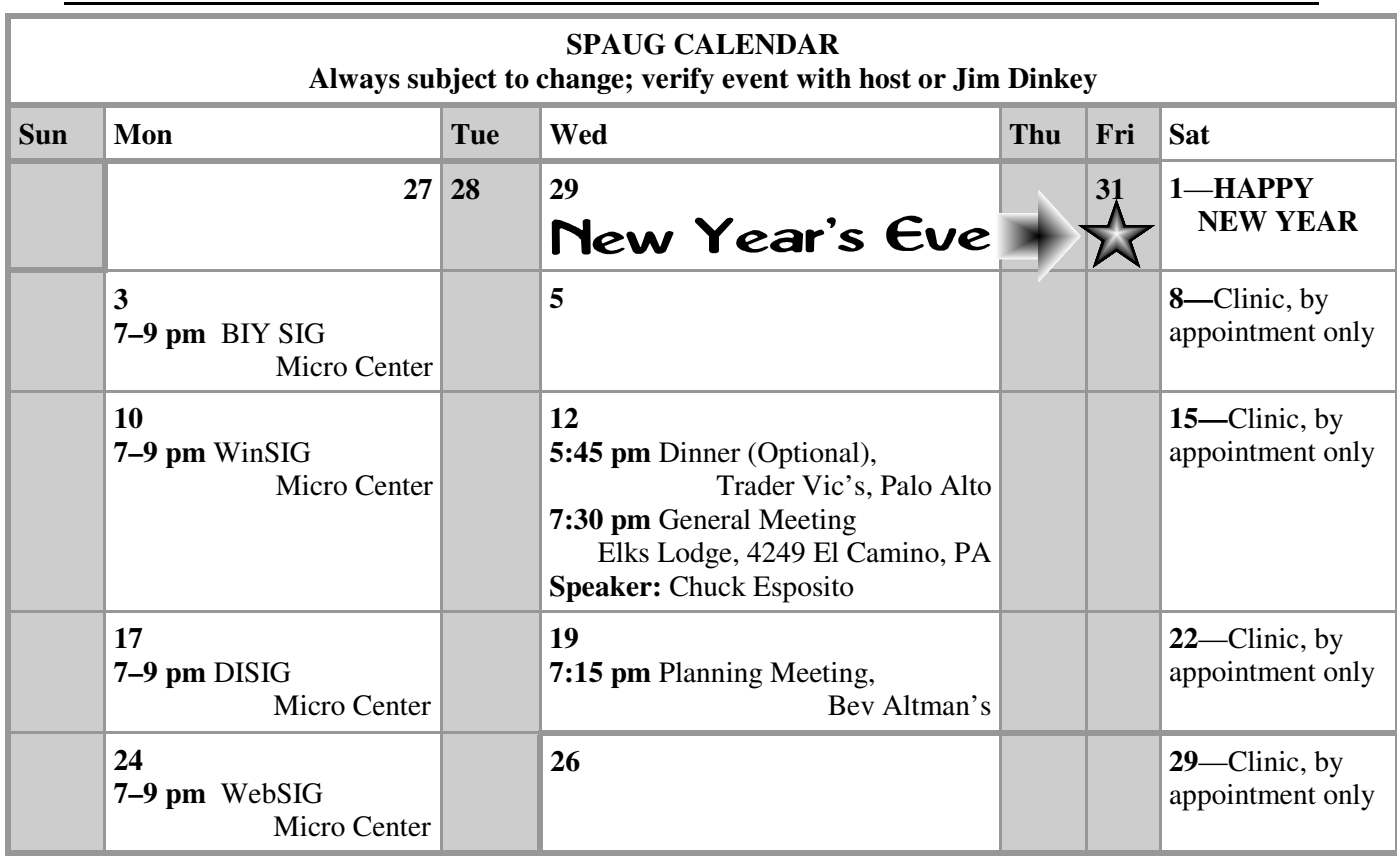

#### Clinics usually are held when needed. **Call Jim Dinkey** to make a reservation. The clinics are to help you unscrew your Windows XP. **Saturday Clinic**

Email: jimdinkey at jimdinkey.com or call 650-493-9307 for an appointment.

## **Planning Meeting**

Planning meetings are usually held on the **third Wednesday** of each month at Beverly Altman's home at 7:15 pm. All members are welcome and encouraged to attend. **Please phone Jim Dinkey or Bev Altman to confirm venue.**

**Next meeting:** Wednesday, **January 19**, 2011 at **7:15 pm,** at **Bev Altman's home**.

#### *NOTE: SPAUG-member participation in any of these SIGS requires membership in SVCS, currently \$12/yr. SVCS is not a part of SPAUG.* **SIGS**

- **Build It Yourself SIG**—**1st Monday** each month, at Micro Center, Santa Clara
- **WinSIG**—**2nd Monday** of the month, at Micro Center in Santa Clara
- **DISIG**—**3rd Monday** of the month, at Micro Center in Santa Clara
- **WebSIG—4th Monday** of each month, 7–9 pm, at Micro Center in Santa Clara **For more info about these SIGs, go to svuga.org**

## SPAUG PO Box 20161 STANFORD CA 94309-0161

**January 2011**

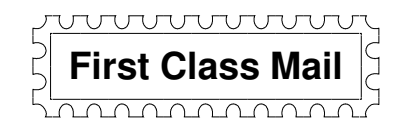

## **General Meeting—Wed. January 12, 7:15 PM**

*Elks Lodge, 4249 El Camino, Palo Alto (bay side of El Camino, between Dinahs and Charleston)*

## Contacts

*Jim Dinkey* **jimdinkey at jimdinkey.com** President (650) 493-9307

*John Sleeman* **sleemanjc at copperhouse.net** Vice President (650) 326-5603

*Stan Hutchings* **stan.hutchings at gmail.com** Recording Secretary (650) 325-1359 *Nat Landes* **natlandes at gmail.com** Treasurer (650) 851-2292

*Beverly Altman* **bev at altman.com** Membership (650) 329-8252

*Stan Hutchings* **stan.hutchings at gmail.com** co-WebMaster (650) 325-1359 *John Sleeman* **sleemanjc at copperhouse.net** co-WebMaster (650) 326-5603

*Susan Mueller* **mueller78501 at yahoo.com** Newsletter Publisher (650) 691-9802

*John Buck* **jbuck1467 at mindspring.com** Newsletter Editor (650) 961-8859

#### **Listserver spaug-list at svpal.org**

Any member on the spaug-list can send messages to all other members on the list automatically by sending e-mail to this address. This list is intended for announcements of interest to all SPAUG members. Please avoid excessive or trivial announcements, since some members are paying for connect time. Additions or corrections can be sent to: **info at pa-spaug.org**

#### **The SPAUG Web Page is available at http://www.pa-spaug.org**

### **hosted by**

**www. svpal.org/**

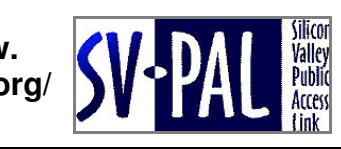

Let someone else know about SPAUG—Please post or share this flyer

# **PC USER GROUP** Meeting

# **WEDNESDAY**

# **Elks Lodge, 4249 El Camino Real, Palo Alto** Hosted by: SPAUG (Stanford Palo Alto User Group for PC)

# *Topic:* **Cyberterrorism**

# *Speaker:* **Chuck Esposito***, Supervisory Special Agent, FBI, San Francisco Division*

This briefing will provide insight into how terrorist groups and supporters have co-opted our Internet infrastructure to facilitate their operations and to turn it against us as a weapon.

**Jan 12** 7:15 PM

Chuck Esposito, an FBI Supervisory Special Agent, leads the San Francisco Division's Cyber Counterterrorism/Counterintelligence squad in Oakland. The squad has pioneered the FBI's efforts targeting cyberterrorists and terrorist use of the Internet.

You are invited to join us for an optional no-host dinner before our meeting, at **5:45 pm**, at **Trader Vic's,** 4269 El Camino Real, Palo Alto, Probably within walking distance from the PA Elks' Lodge

Upcoming meetings: **1/12,** 2/9, 3/9, 4/13, 5/11, 6/8, 7/13, 8/10, 9/14, 10/12, 11/9

**SPAUG — Stanford Palo Alto Users Group for PC Dues: \$35 for 12 months PO Box 20161, STANFORD CA 94309-0161 http://www.pa-spaug.org OR http://svuga.org/ Jim Dinkey, President, 650-493-9307 jimdinkey at jimdinkey.com**

## **STANFORD PALO ALTO USER GROUP FOR PC (SPAUG)**

#### MEMBERSHIP FORM

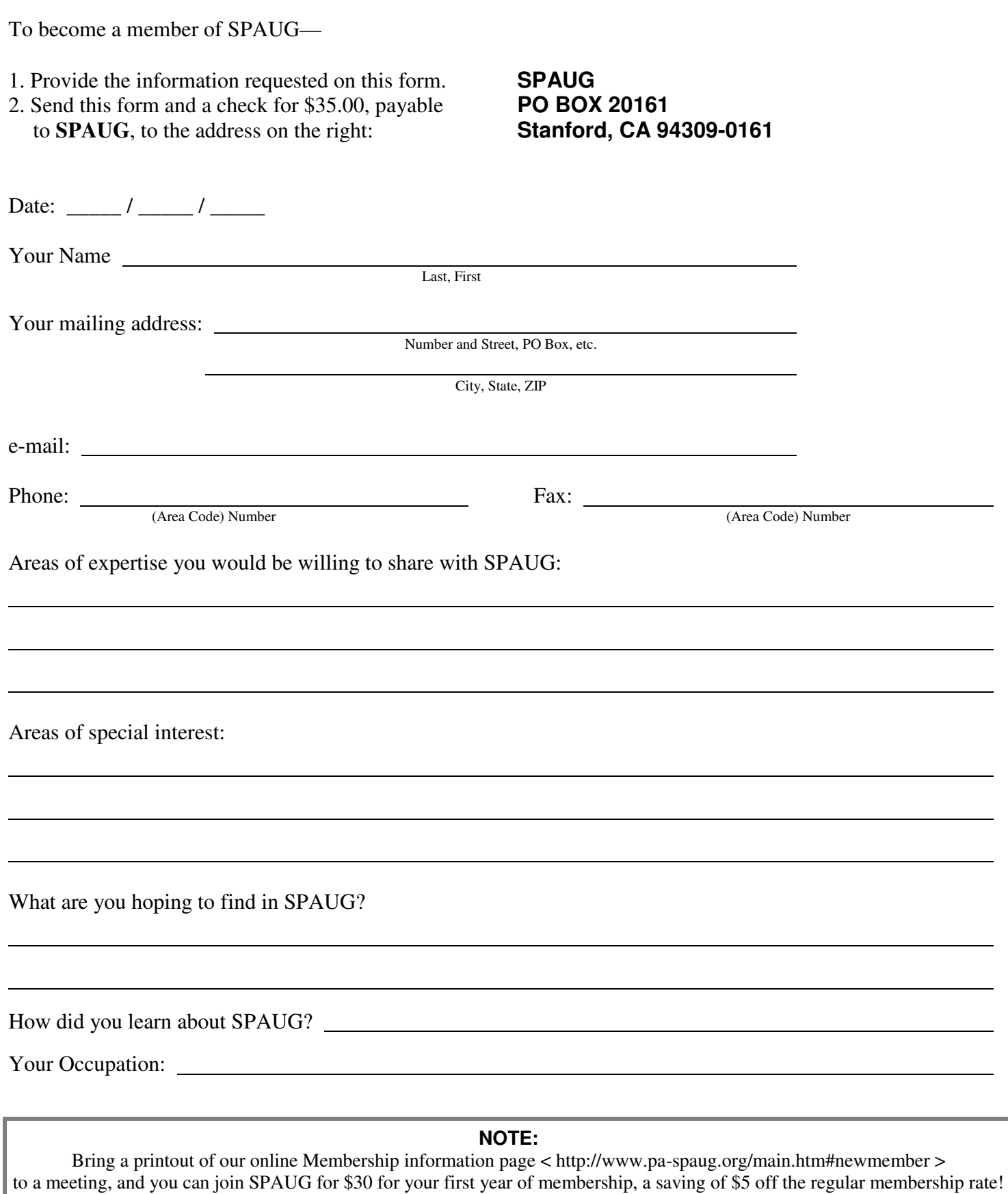